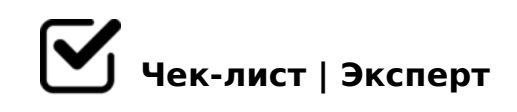

## **Все шаги по подготовке к запуску**

Данный чек-лист — все шаги по подготовке рассылок для каждого нового заказчика.

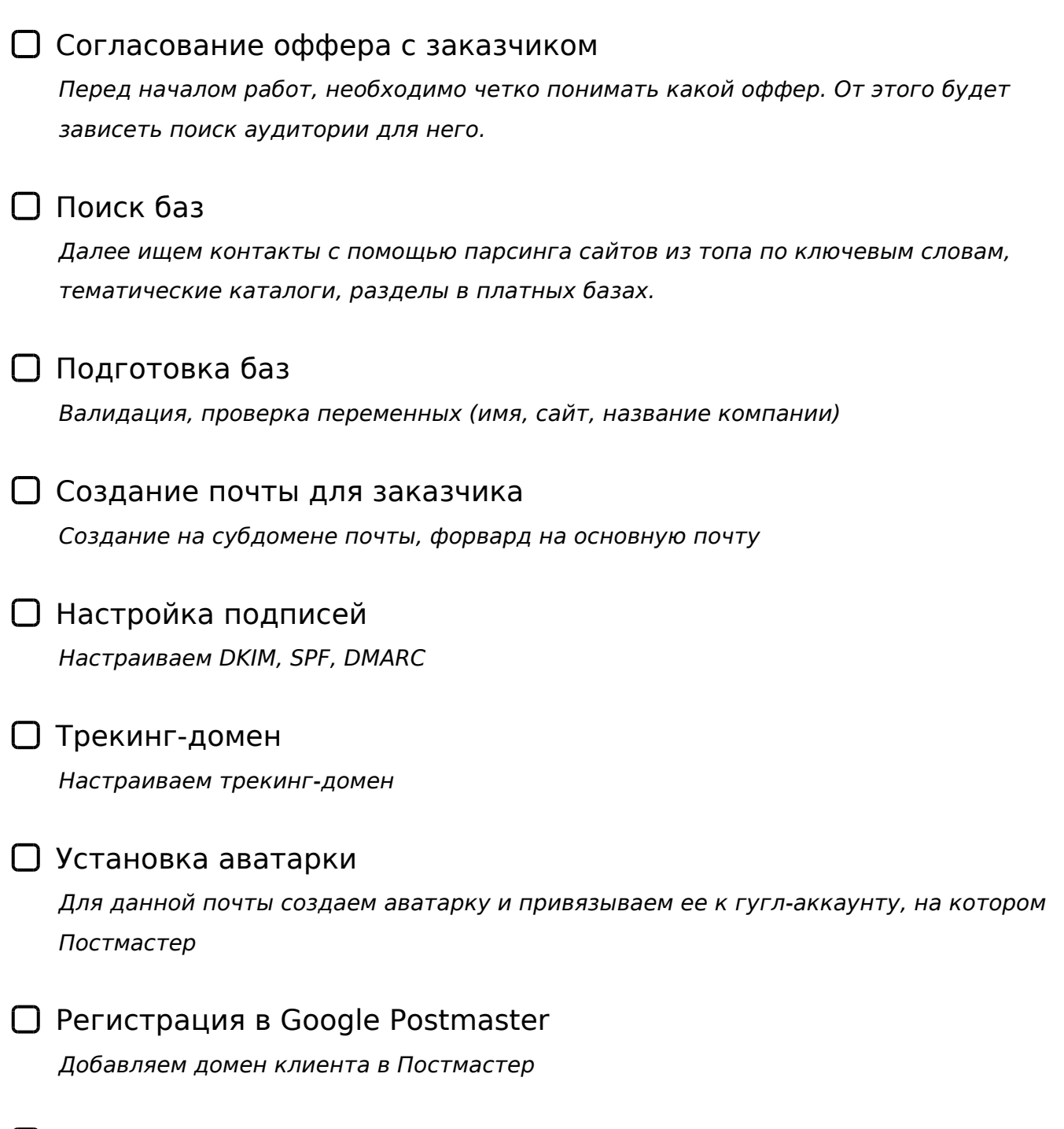

Подпись менеджера

!>7405< html-?>4?8AL <5=5465@0

## SMTP 8 IMAP

0AB@08205< 2 Snov 8;8 MautiA 8 B5AB8@C5< A2O7L

- $\bigcap$  @ > 3 @ 5 2 4 > < 5 = 0  $>$ A;5 2=5A5=8O 2A5E =0AB@ > 5:, >ACI5AB2;O5< ?@ >3@ 52 4><5=0 8=AB
- $\Box$  !5@80 ?8A5< 8H5< A5@8N ?8A5< 4; O 40 = = > 3 > > DD5@0 8 703@C605 < 2 Snov 8; 8 Ma
- $\bigcap$  "5AB8@>20=85 5@54 70?CA:><, B5AB8@C5< 2AN @01>B>A?>A>1=>ABL
- $\Box$  0? CA: 5@54 70?CA:>< ?@54C?@56405< :;85=B0 8 2:;NG05< @0AAK;:C

 $!>740=>$  A ?><>ILN >=;09= A5@28A0 '5:-;8 $^{\circ}$ AfBp|s://Ac?h Se@HBists.expert

[:0: MB> C1@](https://checklists.expert/page/help#white-label)0BL?